### *EMR File Testing Scenarios*

#### **The file testing scenarios:**

- ➢ Should help guide your file upload testing process and help you understand file errors, warnings, and how to troubleshoot them.
- ➢ Should be completed in the File Testing & Certification Environment (FTC).
- $\triangleright$  Can be completed in any order but are provided in a suggested sequence.
- ➢ Should be tracked as you complete each scenario by recording the link (or URL) of the **Import EHR File** task*.*

#### Test Scenarios by Entity Combination

Use the list below to locate the Test Scenarios that are applicable to your organization or agency.

#### **My organization is uploading:**

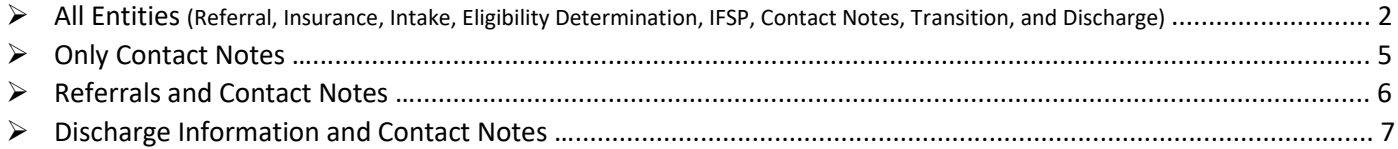

## <span id="page-1-0"></span>All Entities (Referral, Insurance, Intake, Eligibility Determination, IFSP, Contact Notes, Transition, and Discharge)

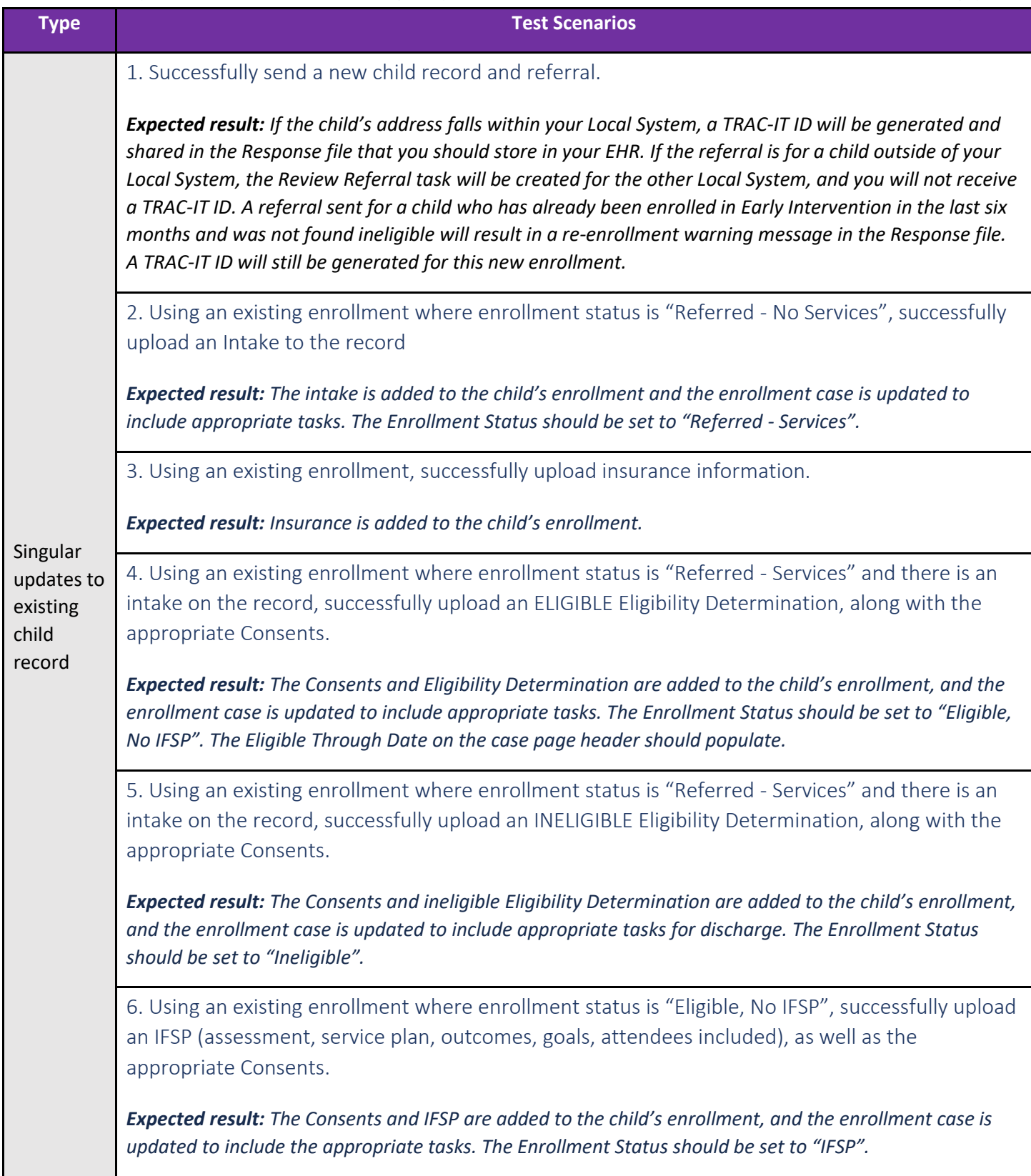

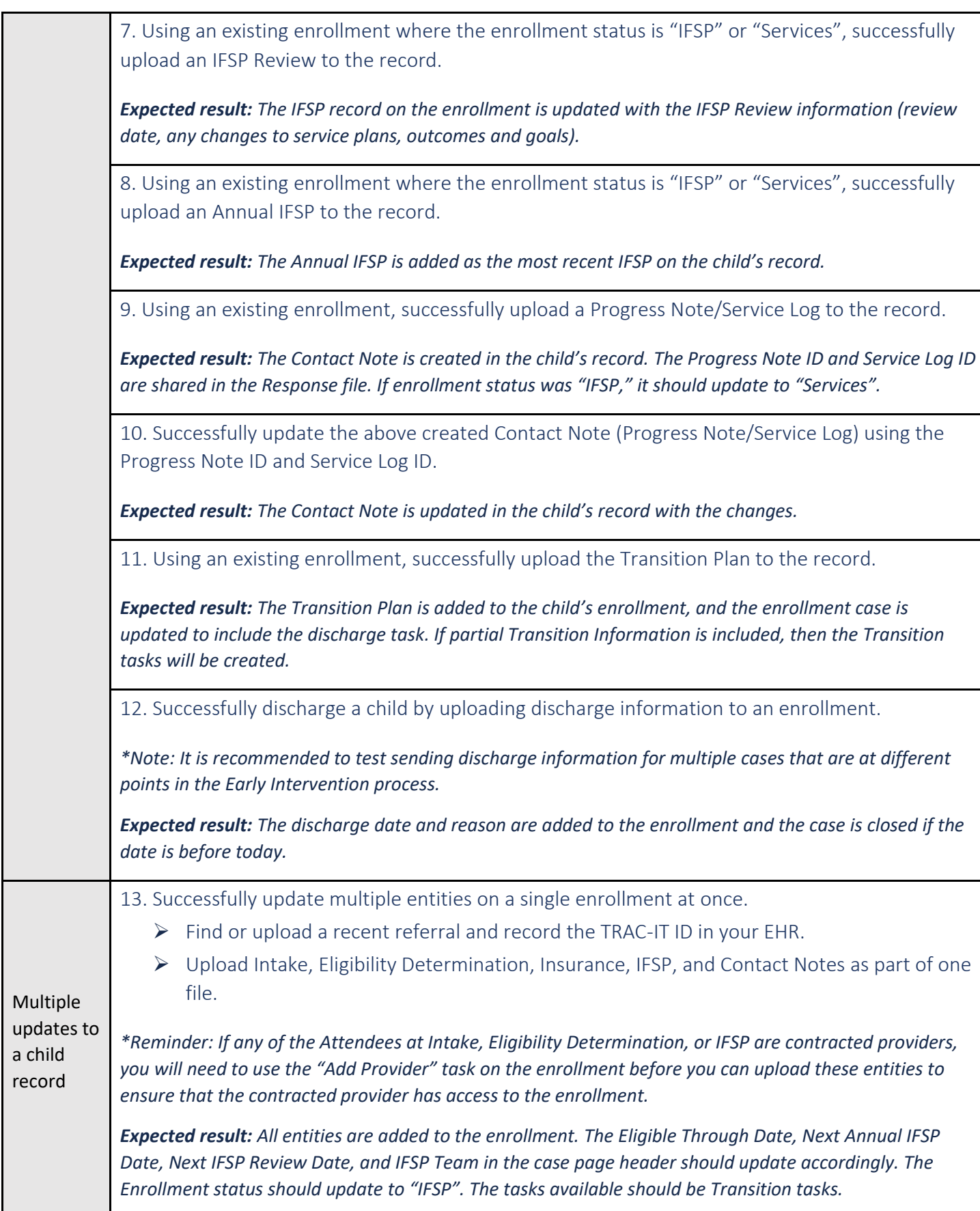

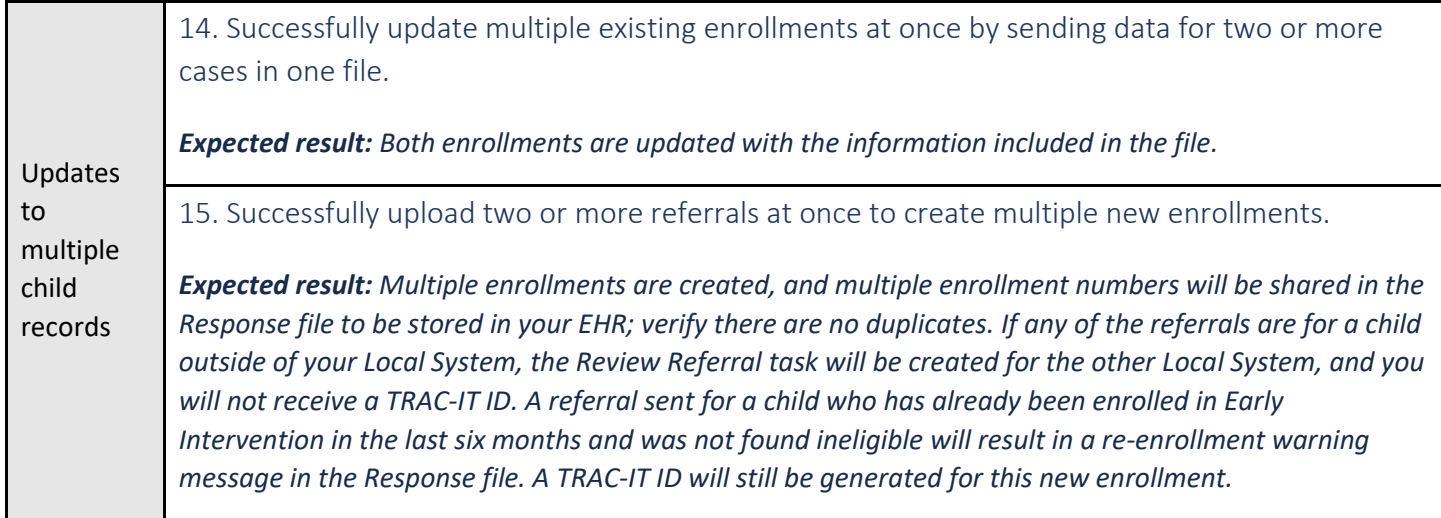

# <span id="page-4-0"></span>Only Contact Notes

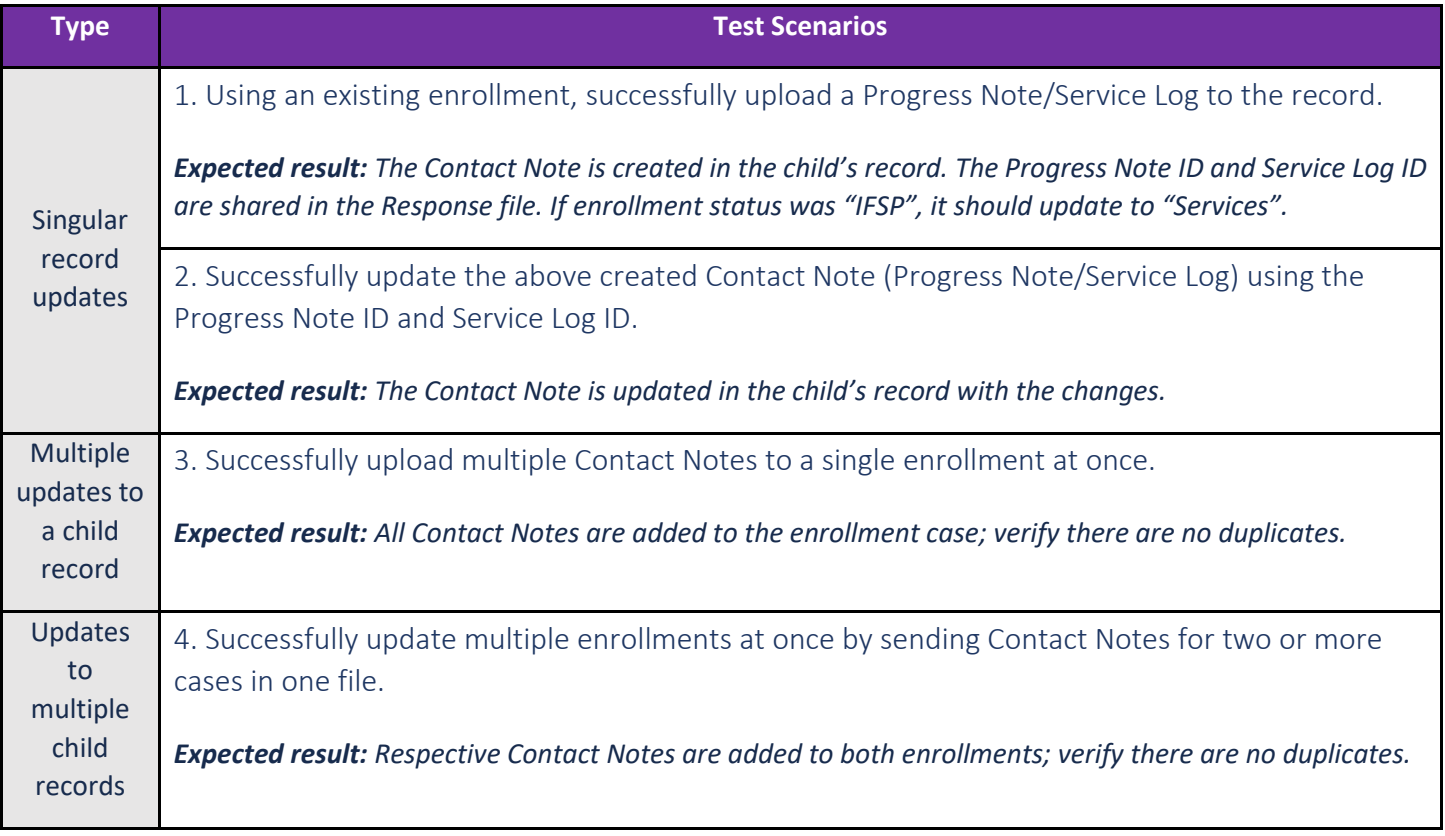

### <span id="page-5-0"></span>Referrals and Contact Notes

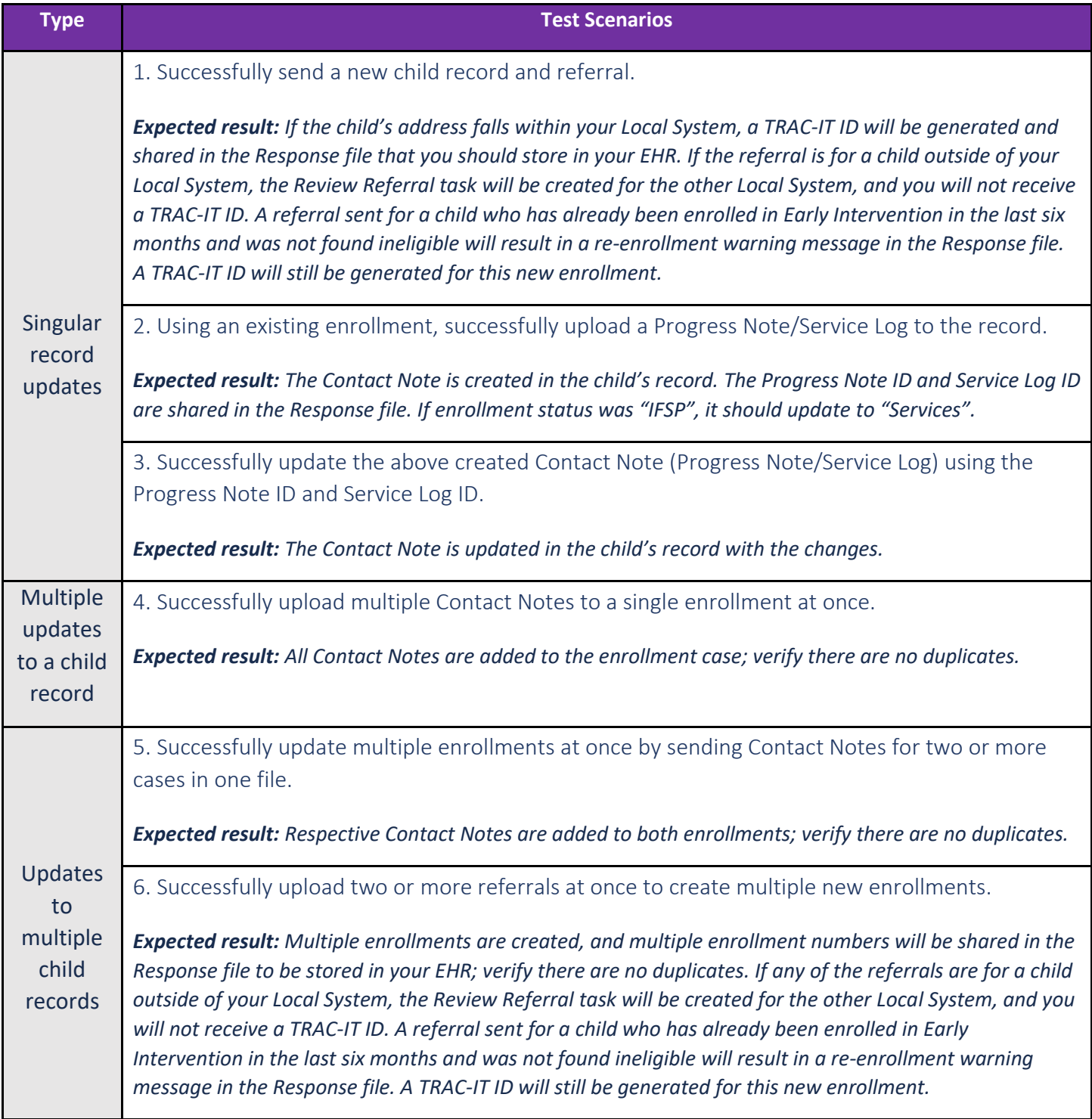

# <span id="page-6-0"></span>Discharge Information and Contact Notes

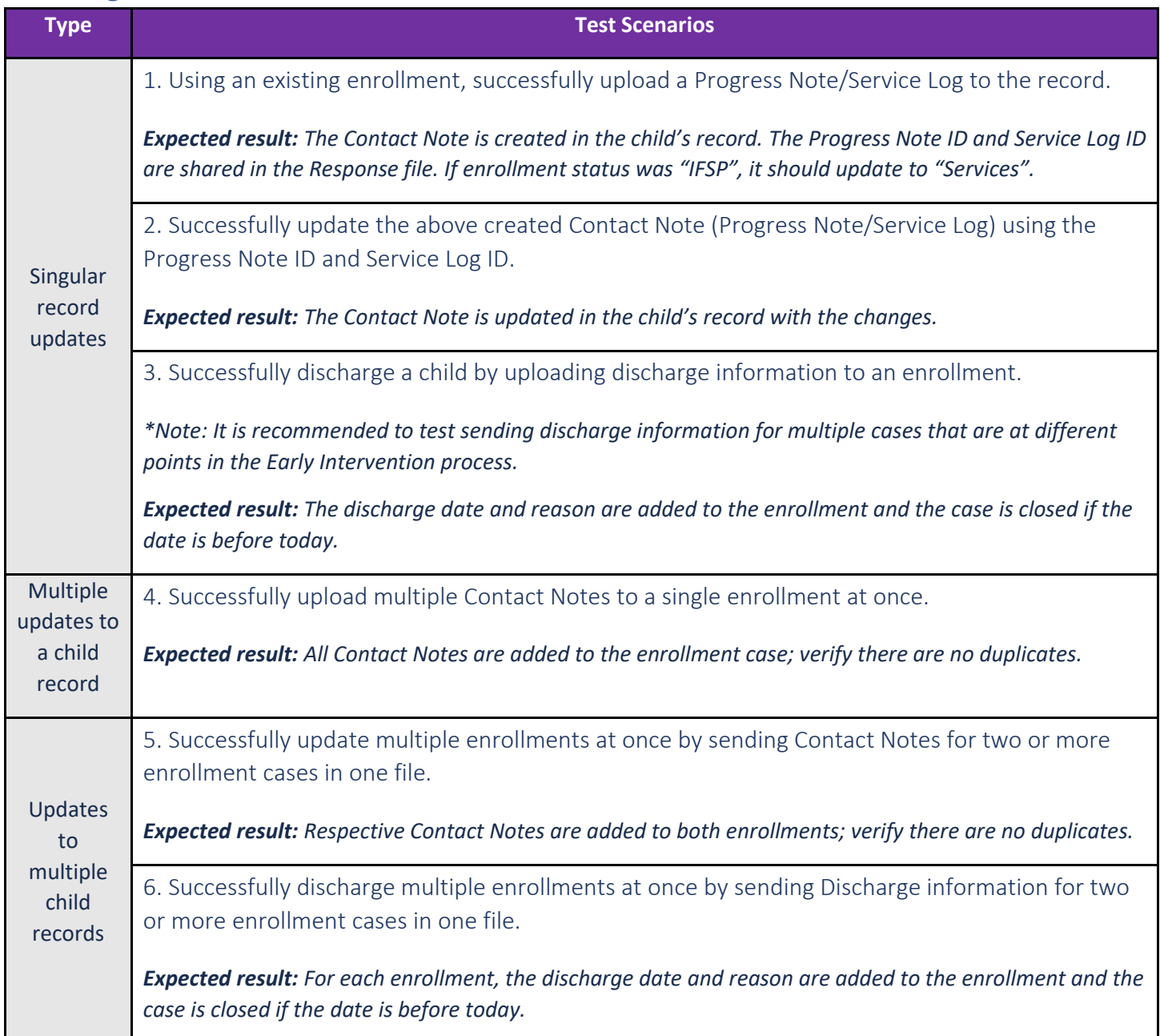